# **User Interface - Bug #2907**

Bug # 2677 (New): fix drawing and functional differences between P2J GUI and 4GL GUI

# **UPDATE statement in a window which is not ACTIVE-WINDOW must bring the window on top**

12/03/2015 11:27 AM - Constantin Asofiei

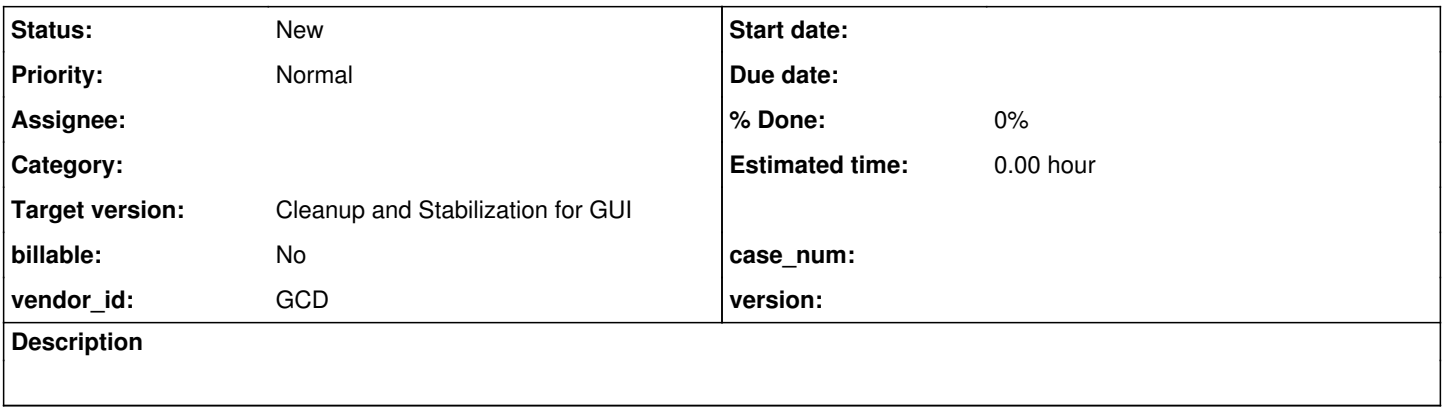

### **History**

#### **#1 - 12/03/2015 11:29 AM - Constantin Asofiei**

In demo/simple\_windows.p, an UPDATE must bring its owner window to top. The task should check the other input blocking statements (SET, PROMPT-FOR, PAUSE), in scenarios like: multiple windows are created, ACTIVE-WINDOW (on top) is the DEFAULT-WINDOW, and use triggers to execute input blocking UI statements in other windows.

## **#2 - 03/23/2016 04:59 PM - Greg Shah**

*- Target version changed from Milestone 12 to Milestone 16*

## **#3 - 11/16/2016 12:23 PM - Greg Shah**

*- Target version changed from Milestone 16 to Cleanup and Stabilization for GUI*